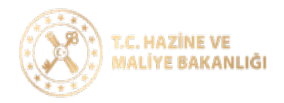

## Mahalli İdareler Mizan Giriş Kontrolleri Süreci

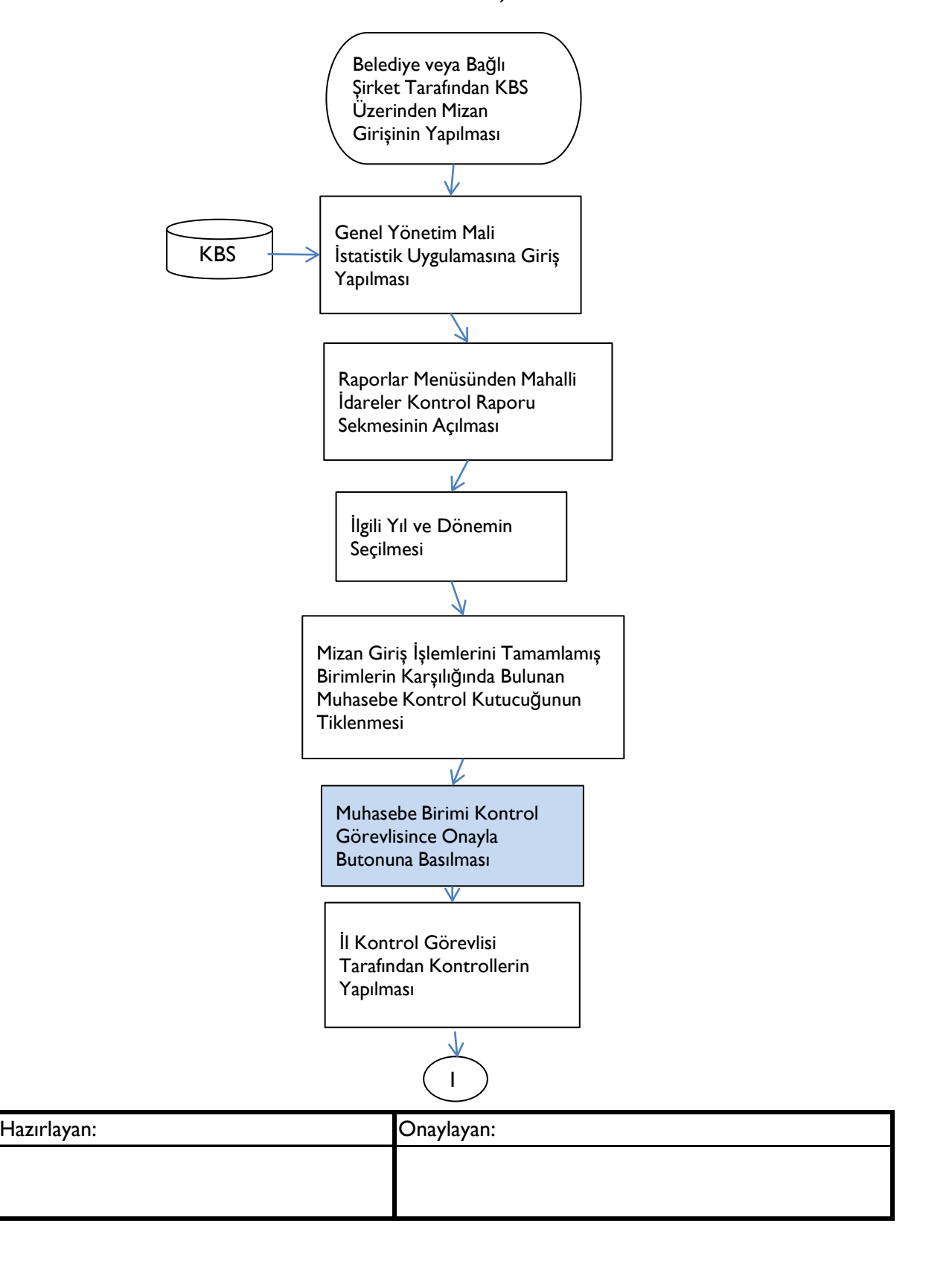

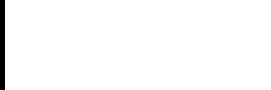

İstanbul Defterdarlığı Muhasebe Müdürlüğü

## Mahalli İdareler Mizan Giriş Kontrolleri Süreci

Kontrol İşlemlerinin Tamamlanması İl Kontrol Görevlisi Tarafından Mizan Gİrişlerinin Onaylanması 1

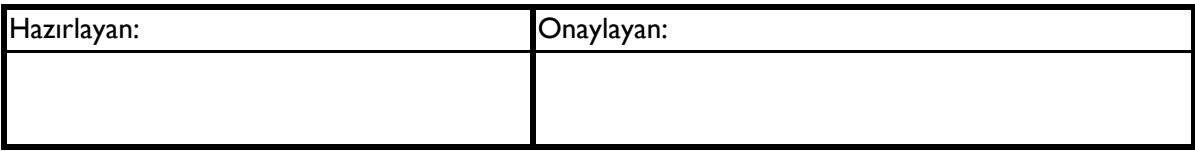